# **PRAKTIKUM 17**

## **ABSTRACT CLASS DAN INTERFACE**

## **A. TUJUAN PEMBELAJARAN**

1. ...

#### **B. DASAR TEORI**

...

## **C. TUGAS PENDAHULUAN**

1. ...

## **D. PERCOBAAN**

## **1. Abstract Class**

public abstract class Binatang { public void bernafas(){ System.out.println("semua binatang bernafas"); } public void makan(){ System.out.println("semua binatang makan"); } public void berkembangBiak (); } public class Burung extends Binatang{

public void makan(){

```
super.makan();
              System.out.println("burung makan biji-bijian");
       }
       public void berkembangBiak (){
              System.out.println("burung berkembang biak dengan cara bertelur");
       }
}
public class Mamalia extends Binatang{
       public void berkembangBiak (){
           System.out.println("mamalia berkembang biak dengan cara melahirkan");
       }
}
Class Test:
public class TestAnimal {
    public static void main(String args[]){
       Animal loveBird = new Burung();
       Animal cat = new Mamalia();
       Mamalia dolphin = new Mamalia();
       lovebird.bernafas();
       lovebird.makan();
       lovebird.berkembangBiak();
       cat.bernafas();
       cat.makan();
       cat.berkembangBiak();
       dolphin.berkembangBiak();
    }
}
```
## **Output:**

semua binatang bernafas semua binatang makan burung makan biji-bijian burung berkembang biak dengan cara bertelur semua binatang bernafas semua binatang makan mamalia berkembang biak dengan cara melahirkan mamalia berkembang biak dengan cara melahirkan

## **2. Interface Class**

Implementasikan class diagram berikut dalam kode program.

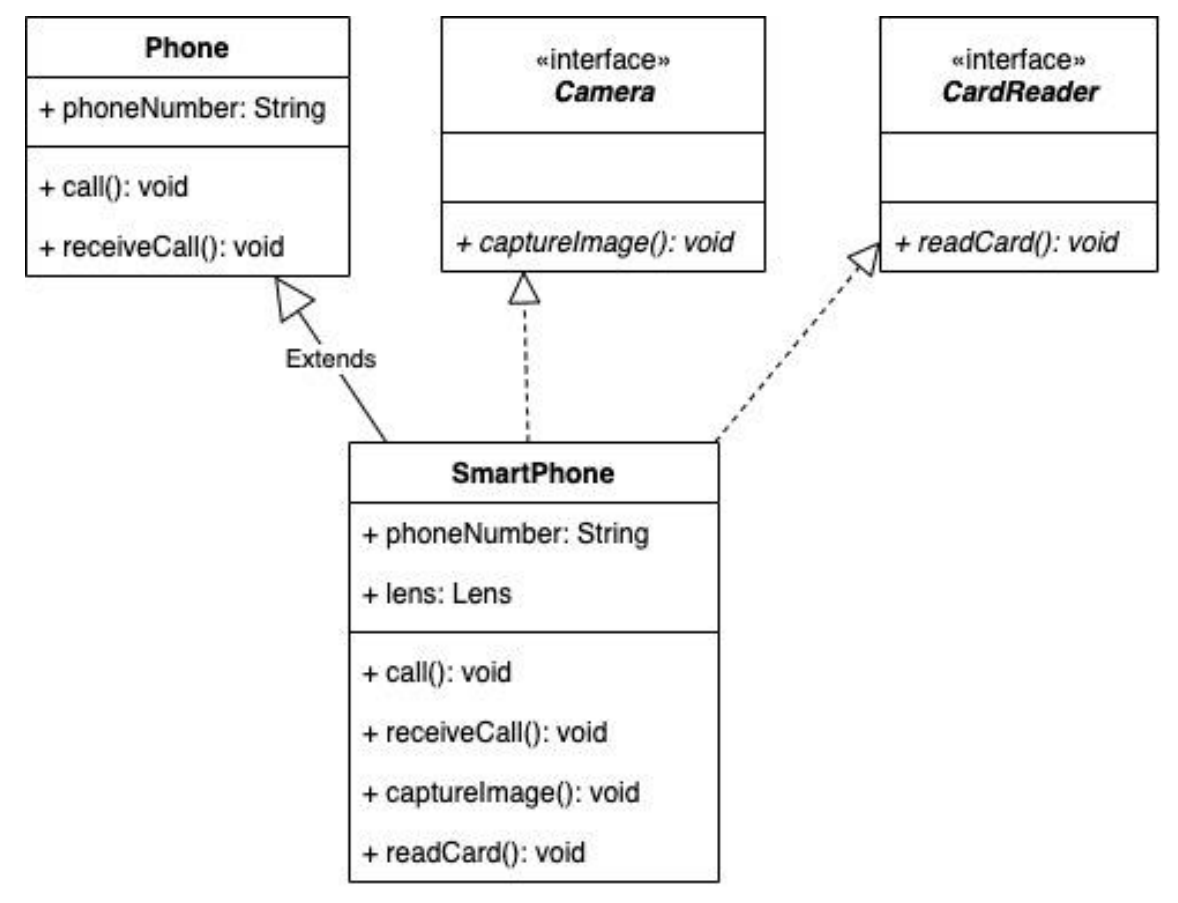

## **E. LATIHAN**

*Latihan 1. Implementasikan dalam kode program. Perbaikilah kesalahan pada class TestAbstract dan jelaskan kesalahan yang terjadi tersebut!*

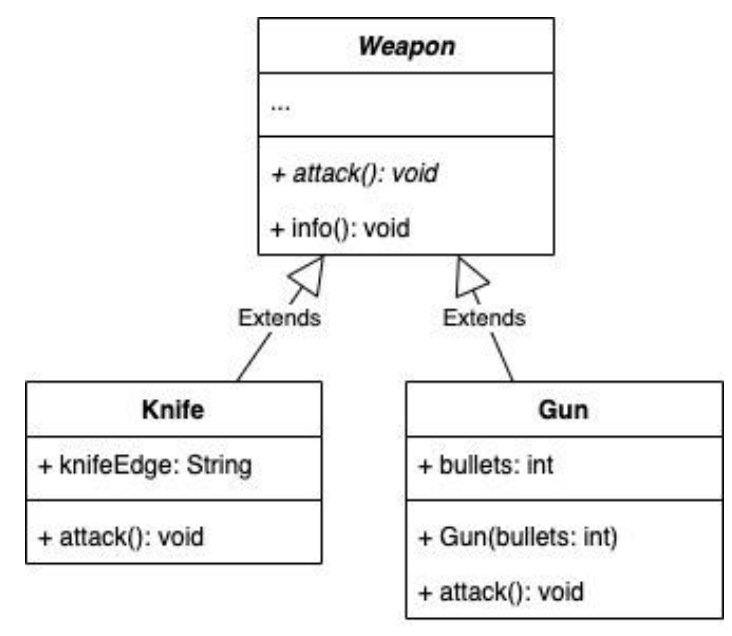

#### **Test Class:**

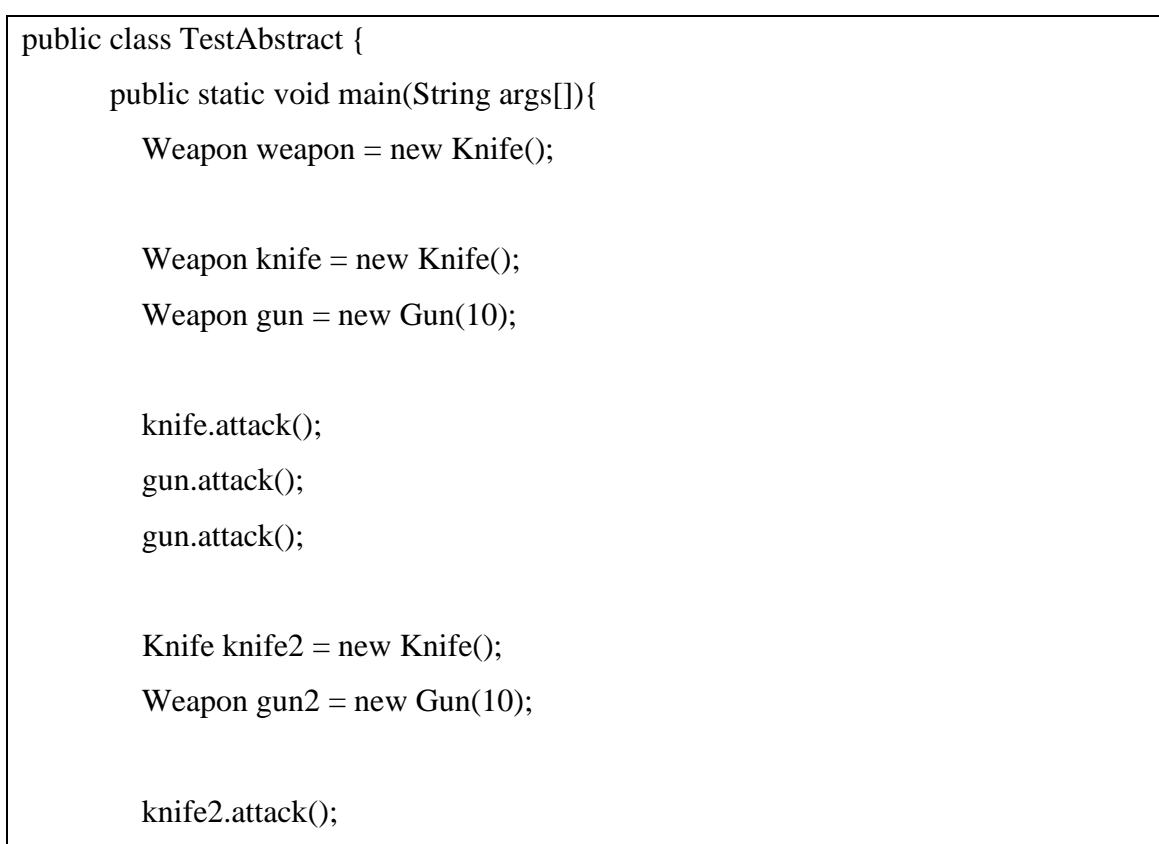

```
 gun2.attack();
           gun2.attack();
        }
}
```
## **Output:**

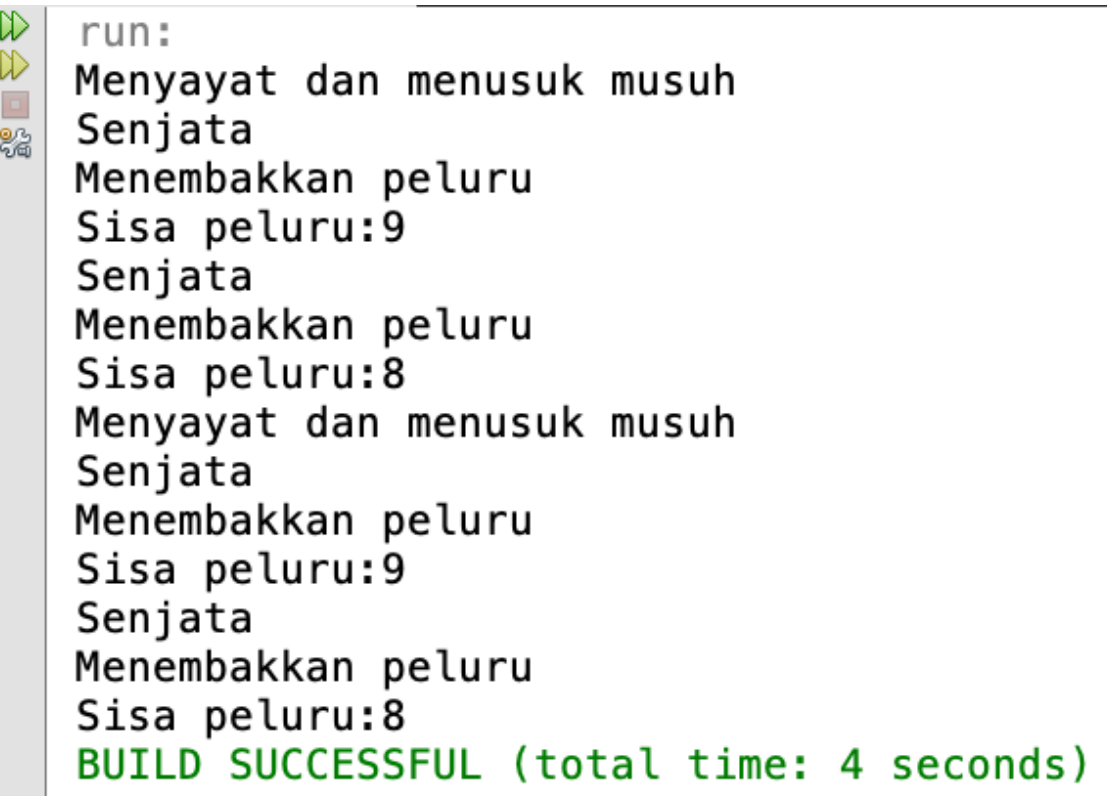

Perbaiki kesalahan yang terjadi pada test class dan jelaskan kesalahan tersebut.

## *Latihan 2. Perbaikilah kesalahan pada program berikut dan jelaskan kesalahan yang terjadi tersebut!*

```
public interface Scanner{
    public void scaneImage(){
       System.out.println("Scanning image...");
    }
}
```

```
public interface Copier{
       public void copyImage();
}
public class Printer implements Copier, Scanner{
       public void scaneImage(){
              System.out.println("Scanning image...");
       }
       public void copyImage(){
              System.out.println("Copy image...");
       }
       public void printImage(){
              System.out.println("Print image...");
       }
}
```
## **F. TUGAS**

**Dalam sebuah program terdapat tiga buah object yaitu : ballpoint, gun, usbFlash. usbFlash memiliki fungsi storageMedia. Gun memiliki fungsi laserPointer. Ballpoint memiliki fungsi draw, laserPointer, dan storageMedia. Buatlah class diagram untuk object-object tersebut kemudian implementasikan menjadi kode program.**

#### **G. LAPORAN RESMI**

Kumpulkan hasil latihan dan tugas di atas. Tambahkan analisa dalam laporan resmi.